## **Computer Skills Training Courses**

**Online Learning Readiness**

**Students that are successful in completing online classes will have basic computer skills. In addition to [reviewing self-paced](http://ecampus.matc.edu/student_support/tech-tutorials.php)  [tutorials,](http://ecampus.matc.edu/student_support/tech-tutorials.php) we recommend taking computer training courses to build or enhance your skills.** 

## **RECOMMENDED COURSES**

- COMPSW-101 Computer Essentials
- COMPSW-115 MS Windows
- OFTECH-128 MS Word Part 1
- OFTECH-129 MS Word Part 2
- COMPSW-137 MS Excel Part 1
- COMPSW-138 MS Excel Part 2
- COMPSW-150 MS Access Part 1
- COMPSW-151 MS Access Part 2

## **WHERE CAN I VIEW THE CURRENT COURSE CATALOG?**

Go t[o http://infonline.matc.edu/live-infonline/html/subject.html](http://infonline.matc.edu/live-infonline/html/subject.html) and search for available classes by subject. Click the COMPSW or OFTECH subject links on the catalog's main page to view all course offerings.

## **HOW DO I REGISTER FOR CLASSES?**

Registration is completed online by logging into INFOnline. For more information about this process, please go to [http://ecampus.matc.edu/student\\_support/using\\_InfOnline.php.](http://ecampus.matc.edu/student_support/using_InfOnline.php)

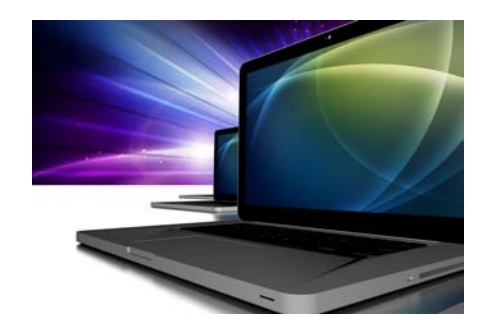

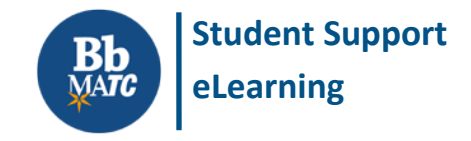